## カリキュラム案

機構施設名: 北海道職業能力開発促進センター 実施機関名: 株式会社フレックスジャパン

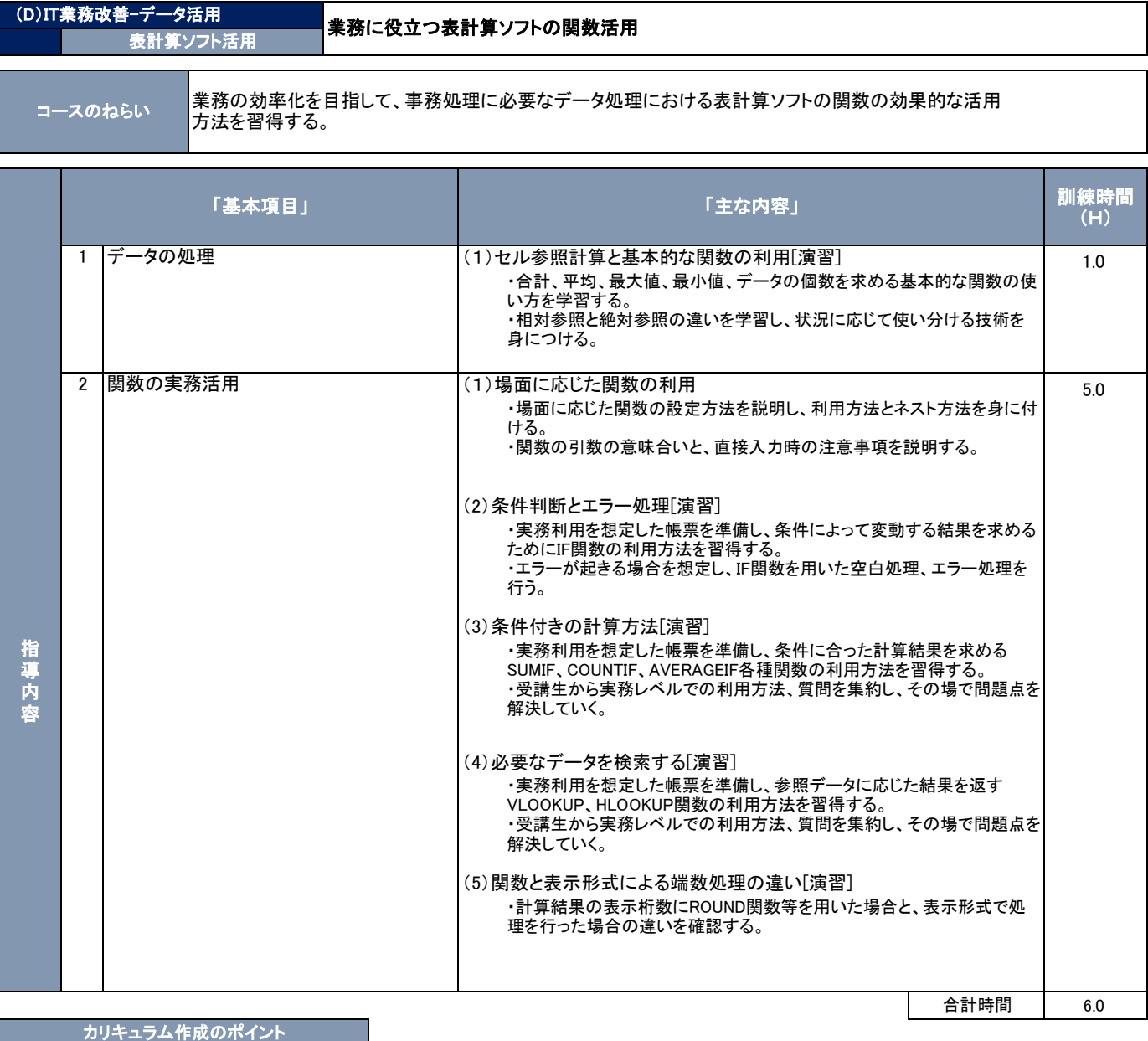

弊社パソコンスクールに受講するビジネスユーザーから寄せられる相談には関数の使い方についての相談も多くあり、中でも多いのが条件判断、データ検 索、端数処理となっています。これらの関数は単体で使用することもできますが、多くの場合、ネスト(入れ子)をするため、関数を組み立てる際の順番が分か らず苦労するとのことです。これらの問題を解決するためには関数の使い方というよりも、関数の使い所を理解することが必要であり、演習課題を通して状況 に応じた使い分けを学習します。その結果、自社の資料においても活用できる可能性を見つけて業務効率化を図れる訓練内容としました。

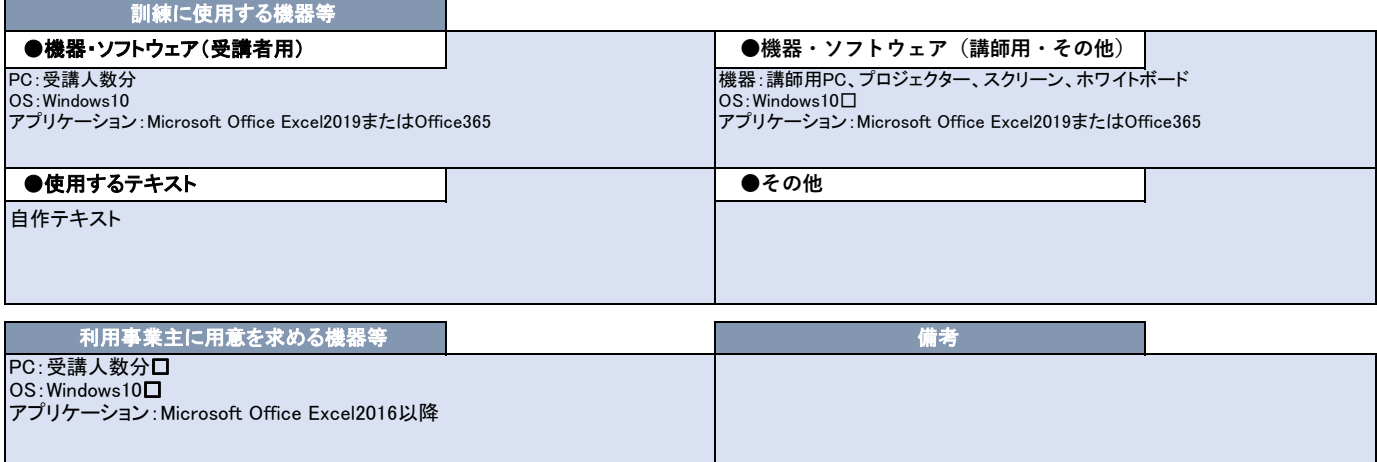